#### **ETH**zürich

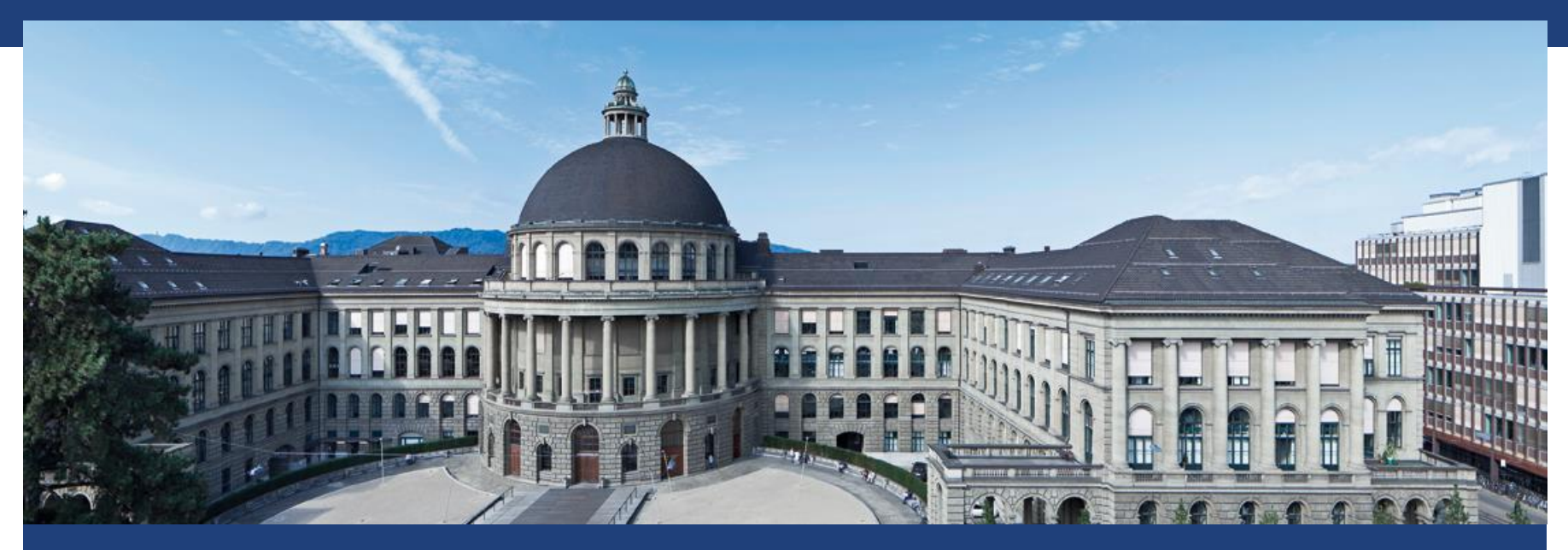

# **ANalysis Of VAriance (ANOVA) 2/2**

# **Wdh: ANOVA - Idee**

 ANOVA 1: Zwei Medikamente zur Blutdrucksenkung und Placebo (Faktor  $X$ ). Gibt es einen sign. Unterschied in der Wirkung (kontinuierlich Y)?

$$
Y \sim X + \varepsilon \quad 1\text{-}\mathsf{w}\mathsf{e}
$$

eg ANOVA

 ANOVA 2: Zwei Medikamente zur Blutdrucksenkung, Placebo (Faktor  $X1$ ) und Geschlecht (Faktor  $X2$ ). Gibt es einen sign. Unterschied in der Wirkung (kontinuierlich Y) (evtl. geschlechterspezifisch)?

 $Y \sim X1 + X2 + \epsilon$ 

2-weg ANOVA

# **Wdh: 1-weg ANOVA**

 $g: Anzahl Gruppen(3)$  $p: Anzahl Beob. pro Gruppe (10)$ Ann:  $p$  in jeder Gruppe gleich

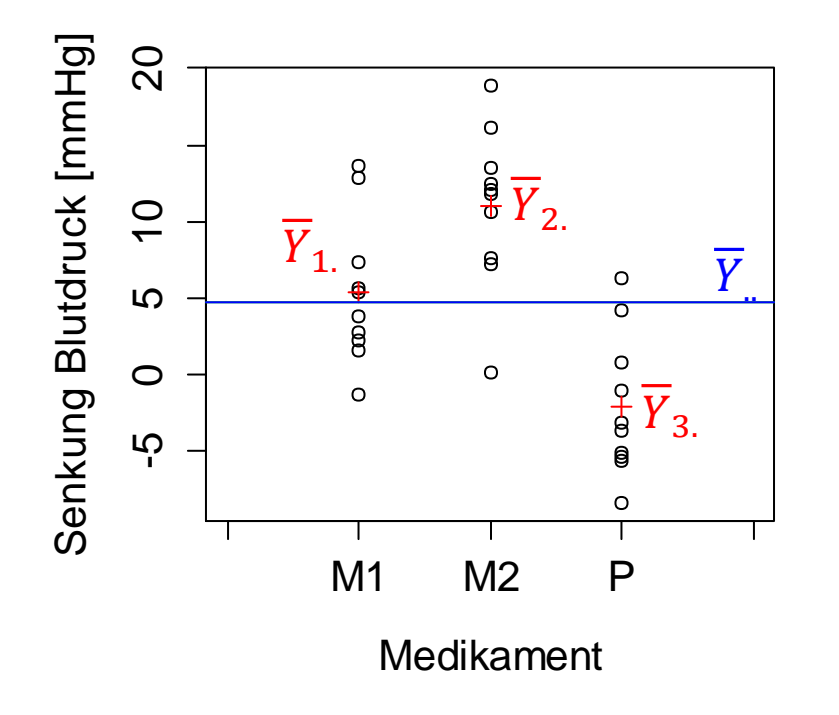

**Streuung zwischen Gruppen:**  "Between-Sum-of-Squares"  $(SS_R)$ RSS der Gruppenmittelwerte (rote Kreuze) um den totalen Mittelwert (blaue Linie)

$$
SS_B = p * \sum_{i=1}^{g} (\overline{Y}_{i.} - \overline{Y}_{..})^2
$$

**Streuung innerhalb Gruppen:**  "Within-Sum-of-Squares"  $(S_{W})$ RSS der Einzelbeobachtungen (schwarze Kreise) um die einzelnen Mittelwerte (rote Kreuze)  $SS_W = \sum (Y_{ij} - Y_{i.})$  $i=1$  $\overline{g}$  $j=1$  $\overline{p}$ 2

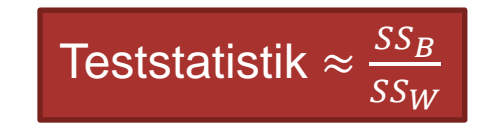

# **Wdh: 1-weg ANOVA - Modell**

\n- \n
$$
Y_{ij} = \mu + \alpha_i + \varepsilon_{ij}, \quad \varepsilon_{ij} \sim N(0, \sigma^2) \text{ iid}
$$
\n
\n- \n Techniques the Webenbedingung: \n 
$$
\sum_{i=1}^{g} \alpha_i = 0
$$
\n
$$
H_0: \alpha_1 = \alpha_2 = \dots = \alpha_g = 0
$$
\n
\n- \n Teststatistik: \n 
$$
T = \frac{SS_B/(g-1)}{SS_W/(g*(p-1))} = \frac{MS_B}{MS_W}
$$
\n
$$
S_W = \frac{MS_B}{MS_W}
$$
\n
$$
S_W = \frac{MS_B}{MS_W}
$$
\n
\n- \n Theorie: \n 
$$
F = \frac{SS_B/(g-1)}{SS_W/(g*(p-1))} = \frac{MS_B}{MS_W}
$$
\n
$$
S_W = \frac{MS_B}{MS_W}
$$
\n
$$
S_W = \frac{MS_B}{MS_W}
$$
\n
\n

**- Damit kann ein Hypothesentest mit den üblichen 6** Schritten durchgeführt werden

### **Wdh: 1-weg ANOVA-Tabelle**  $g = 3, p = 10$

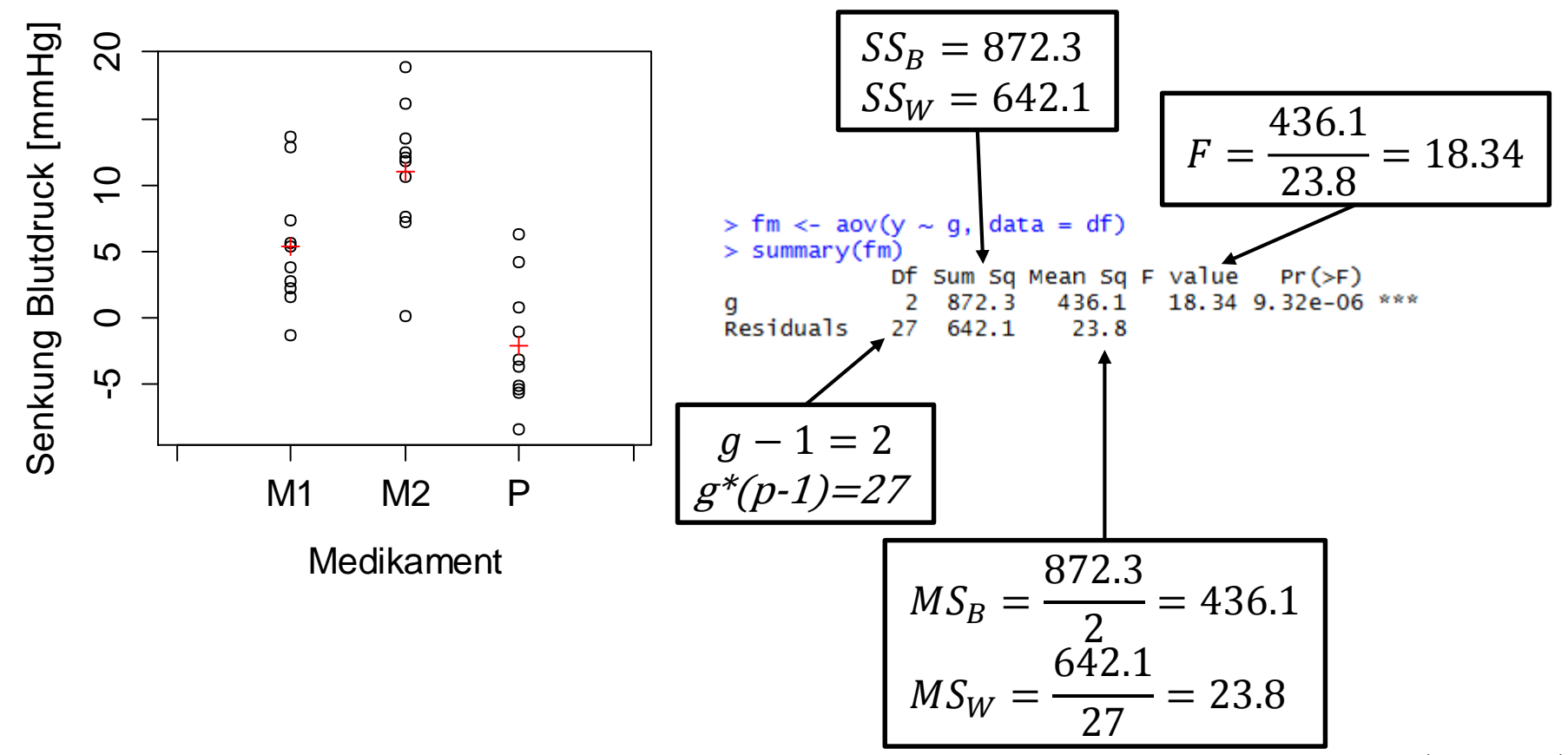

# **Normalverteilungsannahme**

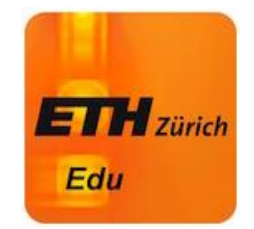

■ Die Blutdrucksenkung Y soll mit dem Faktor X (Stufen M1, M2 und P) erklärt werden. Dazu verwenden wir eine 1-weg ANOVA. Die Annahmen der 1-weg ANOVA beinhalten, dass Y normalverteilt ist.

Richtig oder falsch ?

# **2-weg ANOVA: Modell ohne Interaktion**

- Oft gibt es mehr als einen Faktor.
- Bsp:
	- Medikament (Faktor *M*:  $M_1$  Medikament,  $M_2$  Placebo)
	- Geschlecht (Faktor  $G: G_1$  Mann,  $G_2$  Frau)
- Das einfachste Modell ist dann (**ohne Interaktion**):

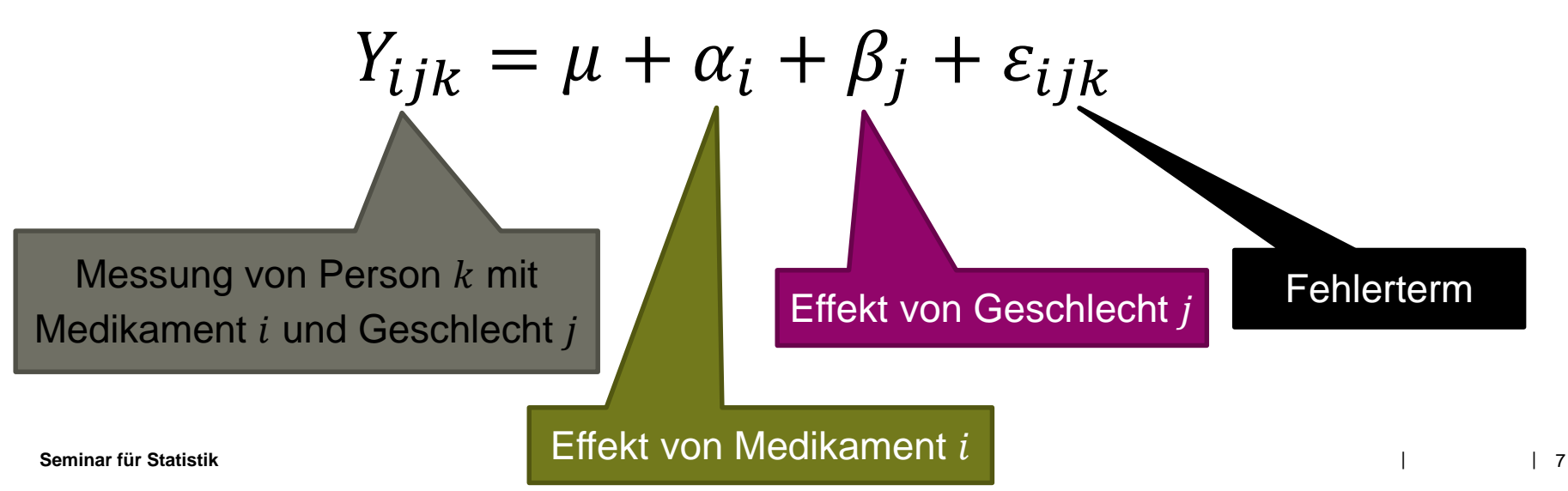

# **2-weg ANOVA: Modell mit Interaktion**

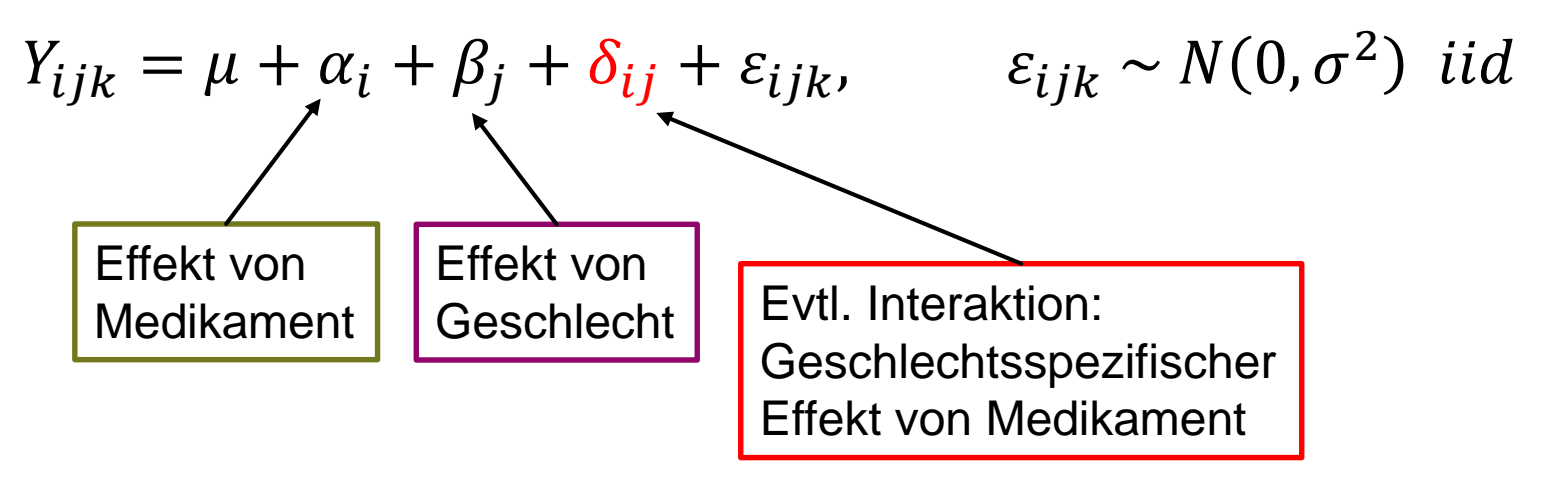

3 Nullhypothesen:

- $H_{0,1}: \alpha_i = 0$  für alle  $i \rightarrow$  Kein Medikamenten-Effekt
- $H_{0,2}$ :  $\beta_i = 0$  für alle  $j \rightarrow$  Kein Geschlechter-Effekt
- $H_{0,3}: \delta_{ij} = 0$  für alle i, j  $\rightarrow$  Kein Geschlechts**spezifischer** Effekt von Medikament (keine Interaktion)

# **Modell-Visualisierung: Ohne Interaktion**

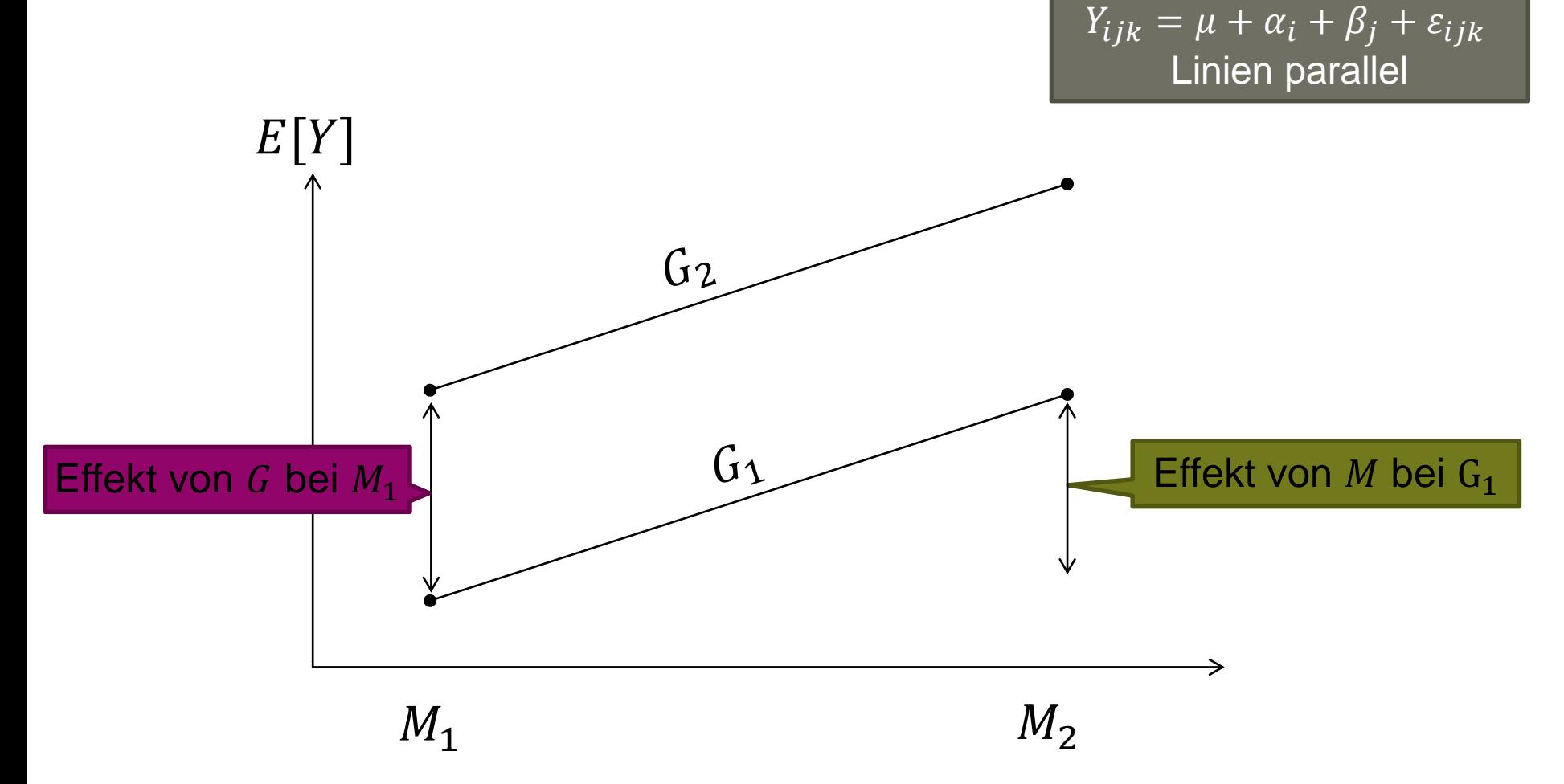

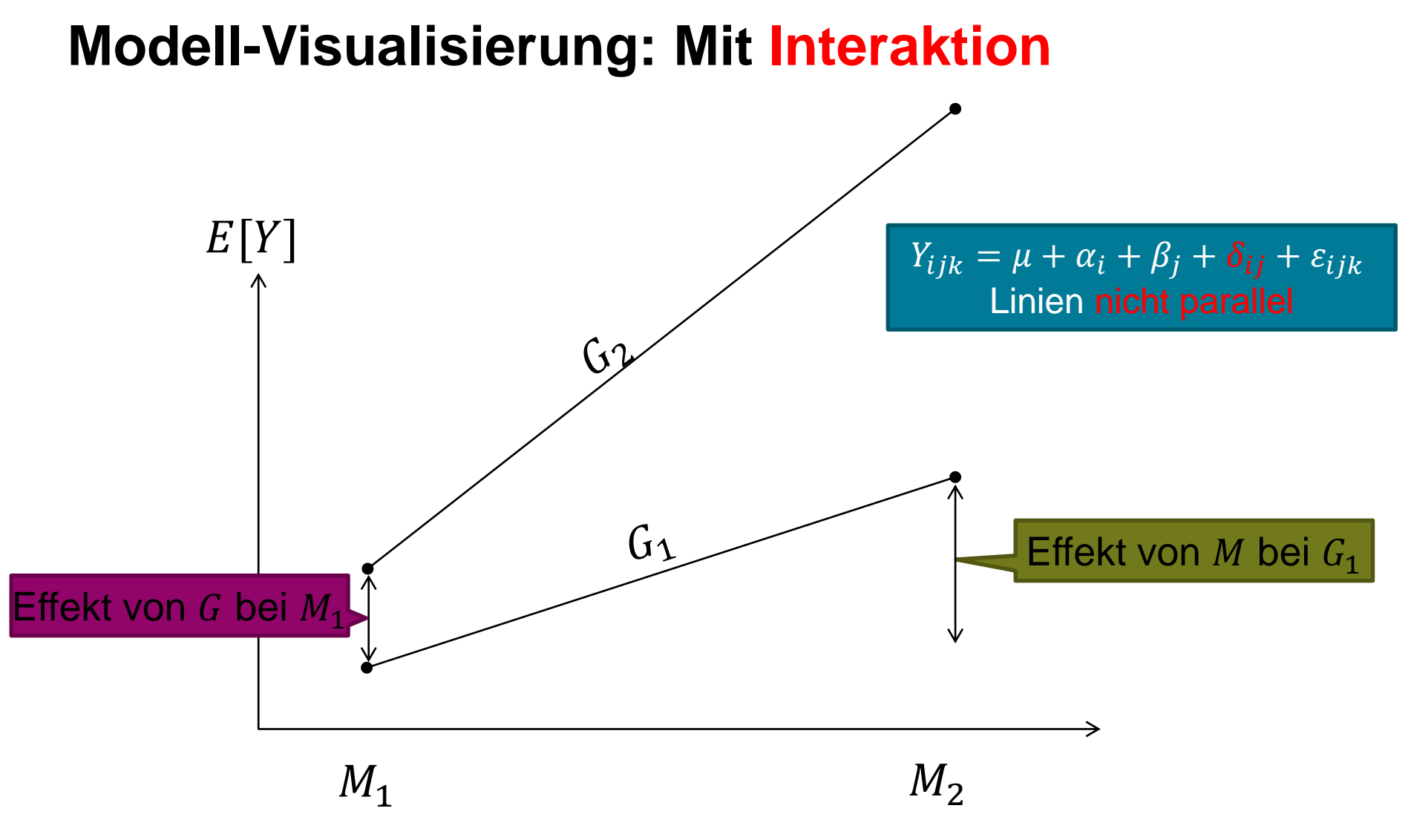

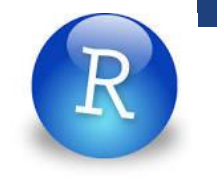

# **Interaktionsplot in R**

**Funktion 'interaction.plot'** 

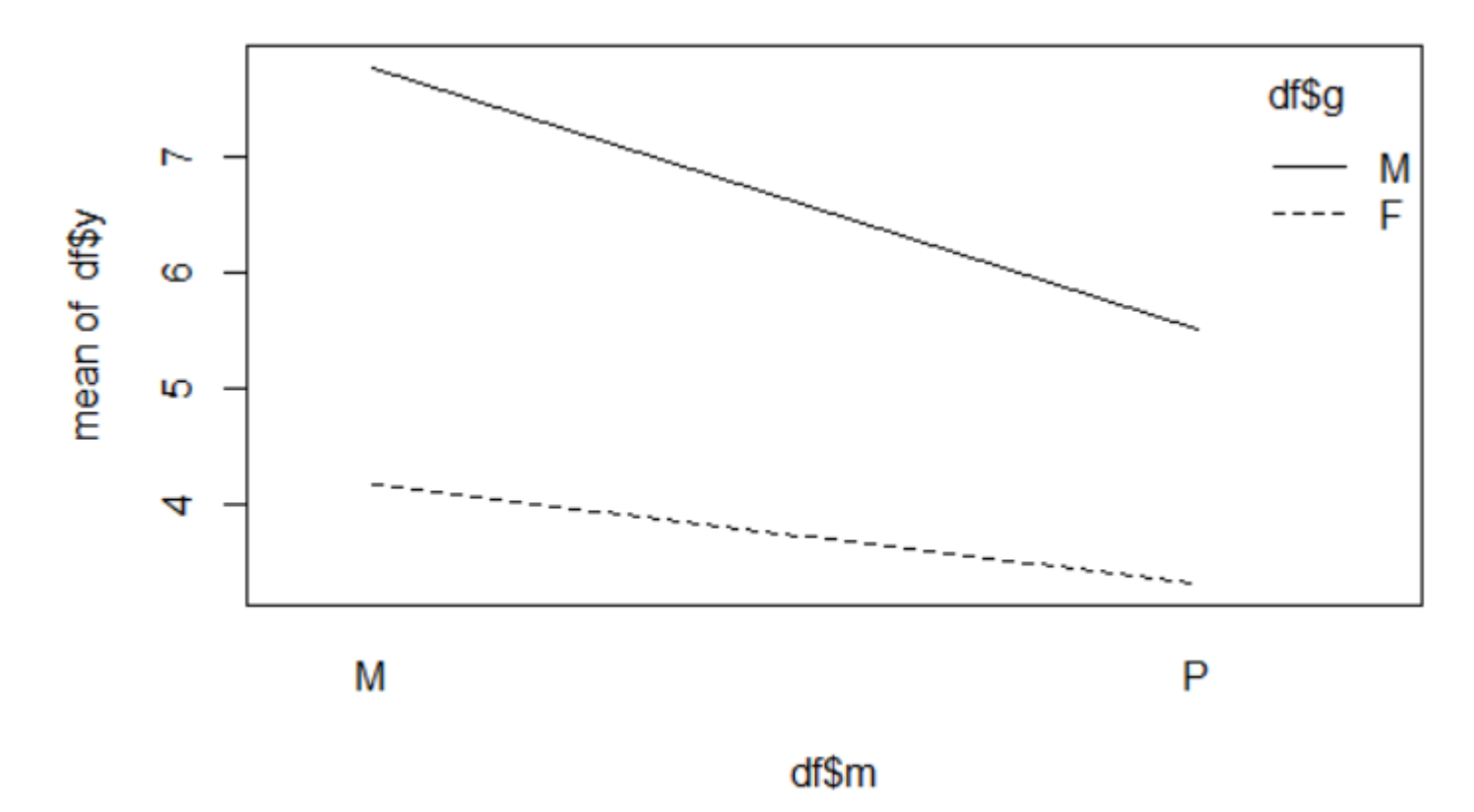

# **2-weg ANOVA: Test 1 / 2**

: Gruppengrösse (10) g: Anz. Geschlechter (2) m: Anz. Medikamente (2)

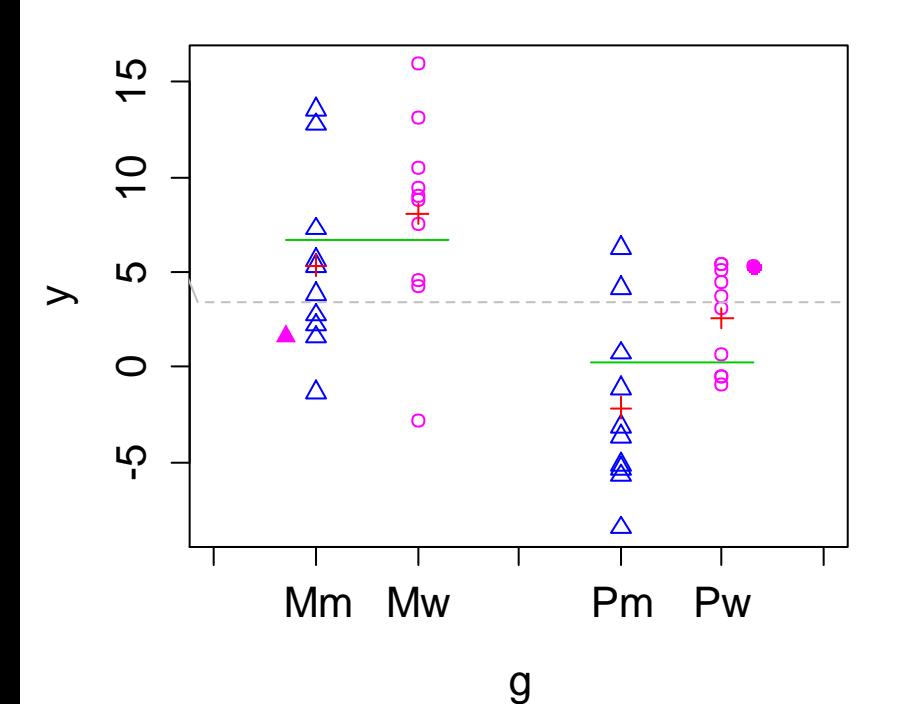

Keine WW:  $Y_{ijk} = \mu + \alpha_i + \beta_j + \varepsilon_{ijk}$ WW:  $Y_{ijk} = \mu + \alpha_i + \beta_i + \delta_{ij} + \varepsilon_{ijk}$ 

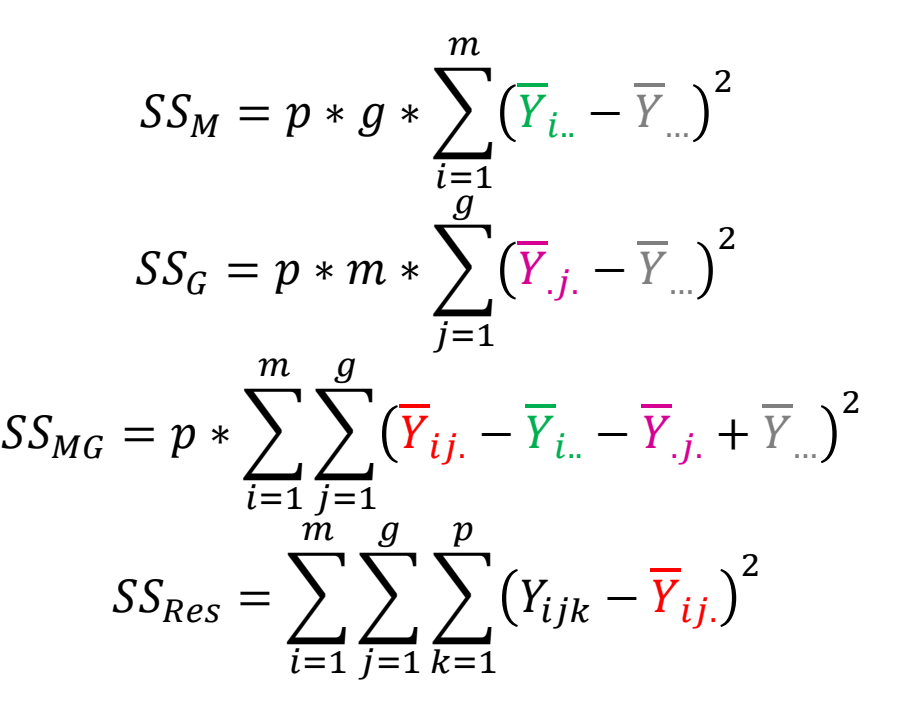

 $\vert$  12

 $\textsf{Seminar für Statistik}\qquad \qquad \textsf{Teststatistiken: } H_{0,1}\text{:} \approx \frac{SS_M}{SS_{Res}}\text{; }H_{0,2}\text{:} \approx \frac{SS_G}{SS_{Res}}\text{; }H_{0,3}\text{:} \approx \frac{SS_{MG}}{SS_{Res}}\qquad \qquad \Box$  $\frac{SS_M}{SS_{Res}}$ ;  $H_{0,2}$ :  $\approx \frac{SS_G}{SS_{Re}}$  $\frac{SS_G}{SS_{Res}}$ ;  $H_{0,3}$ :  $\approx \frac{SS_{MG}}{SS_{Res}}$  ${\cal SS}_{Res}$ 

### **2-weg ANOVA: Test 2 / 2**

- Sum of Squares:  $SS_M$ ,  $SS_{G}$ ,  $SS_{MG}$ ,  $SS_{Res}$
- Degrees of Freedom  $df_{M}: m-1; df_{G}: g-1; df_{MG}: (m-1)*(g-1); df_{Res}: m*g*(p-1)$
- **Nean Squares:**

$$
MS_M = \frac{SS_M}{df_M}; \quad MS_G = \frac{SS_G}{df_G}; \quad MS_{MG} = \frac{SS_{MG}}{df_{MG}}; \quad MS_{Res} = \frac{SS_{Res}}{df_{Res}}
$$

Teststatistik und Verteilung unter  $H_{0,1}$ ,  $H_{0,2}$  und  $H_{0,3}$ : Falls  $H_{0,1}$  stimmt:  $T_1 = \frac{MS_M}{MS_B}$  $\frac{m_{SM}}{MS_{Res}} \sim F_{df_M;df_{Res}}$ Falls  $H_{0,2}$  stimmt:  $T_2 = \frac{MS_G}{MS_D}$  $\frac{m_{SG}}{MS_{Res}} \sim F_{df_G;df_{Res}}$ Falls  $H_{0,3}$  stimmt:  $T_3 = \frac{MS_{MG}}{MS_{B,3}}$  $\frac{M S_{MG}}{M S_{Res}} \sim F_{df_{MG};df_{Res}}$ 

# **2-weg ANOVA: Tabelle**

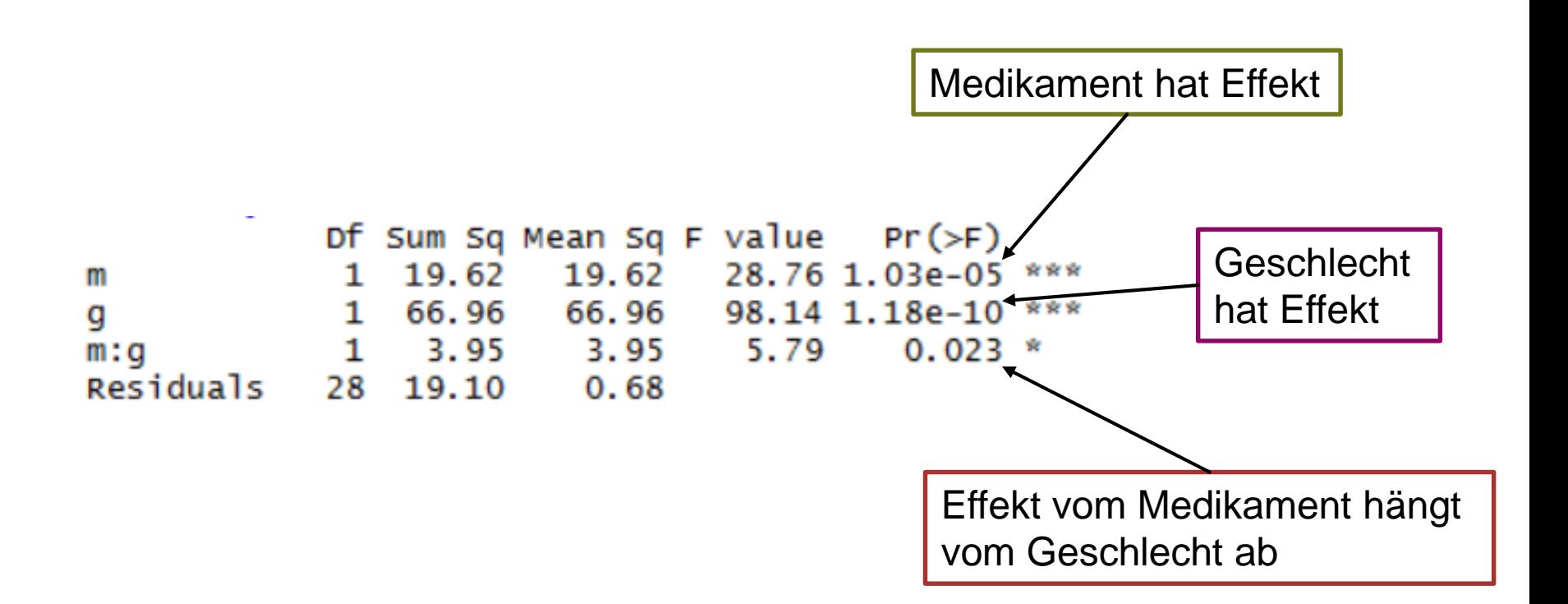

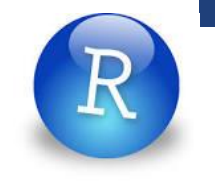

# **Effektstärke: ANOVA & TukeyHSD**

Tukey multiple comparisons of means 95% family-wise confidence level Fit:  $aov(formula = y ~ m * q, data = df)$  $\mathsf{S}$ m  $diff$  $1wr$ upr. p adj P-M -1.566005 -2.164193 -0.9678171  $1.03e-05$ \$g diff 1wr upr p adj M-F 2.893037 2.294849 3.491225  $\Omega$  $$~m:q$$ diff **1wr** p adj upr 0.2642538 0.1808921  $P: F-M: F -0.8633291 -1.9909120$ 3.5957128 2.4681299 4.7232956 0.0000000  $M : M - M : F$  $P: M-M: F$ 1.3270321 0.1994492 2.4546150 0.0163777 4.4590418 3.3314589 5.5866247 0.0000000  $M: M-P: F$ 2.1903611 1.0627783 3.3179440 0.0000683  $P: M-P: F$ P:M-M:M -2.2686807 -3.3962636 -1.1410978 0.0000409

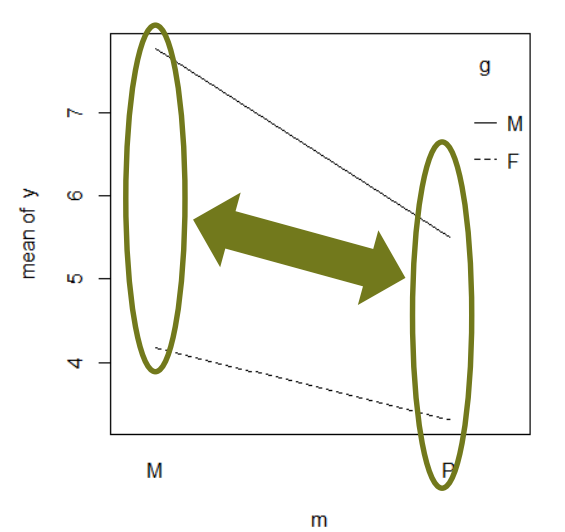

### **Effektstärke: ANOVA & TukeyHSD**

```
Tukey multiple comparisons of means
    95% family-wise confidence level
Fit: aov(formula = y ~ m * q, data = df)$m
         diff
                    Twr
                                       p adj
                                upr
P-M -1.566005 -2.164193 -0.9678171 1.03e-05
$g
        diff
               1<sub>wr</sub>
                        upr p adj
M-F 2.893037 2.294849 3.491225
                                    \Omega$~m:q~diff
                           1wr
                                              p adj
                                      upr
                                0.2642538 0.1808921
P: F-M: F -0.8633291 -1.99091203.5957128
                   2.4681299
                                4.7232956 0.0000000
M:M-M:FP: M-M: F1.3270321 0.1994492
                                2.4546150 0.0163777
M:M-P:F4.4590418
                   3.3314589
                                5.5866247 0.0000000
         2.1903611
                   1.0627783
                                3.3179440 0.0000683
P: M-P: F
```
P:M-M:M -2.2686807 -3.3962636 -1.1410978 0.0000409

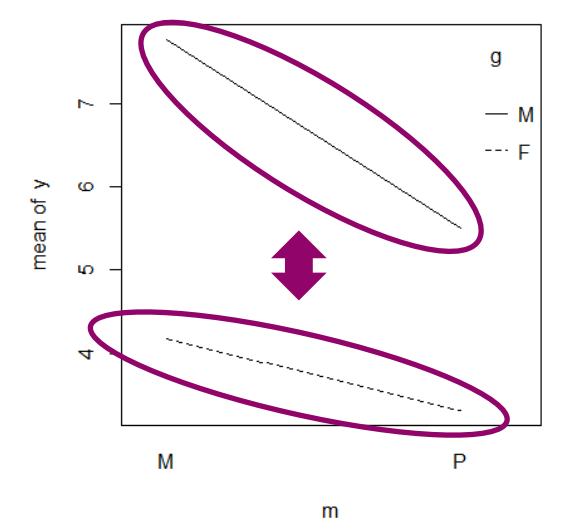

### **Effektstärke: ANOVA & TukeyHSD**

```
Tukey multiple comparisons of means
    95% family-wise confidence level
Fit: aov(formula = y ~ m * q, data = df)$m
         diff
                    Twr
                                       p adj
                                upr
P-M -1.566005 -2.164193 -0.9678171 1.03e-05
$g
        diff
             Example 1 Wr
                            upr p adj
M-F 2.893037 2.294849 3.491225
                                    \Omega$~m:q$aa ee
                           7.1
```
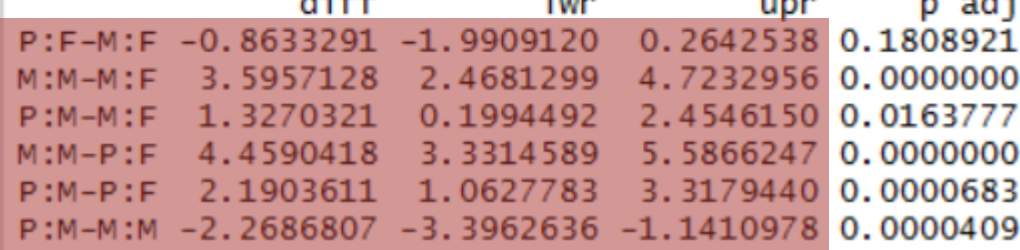

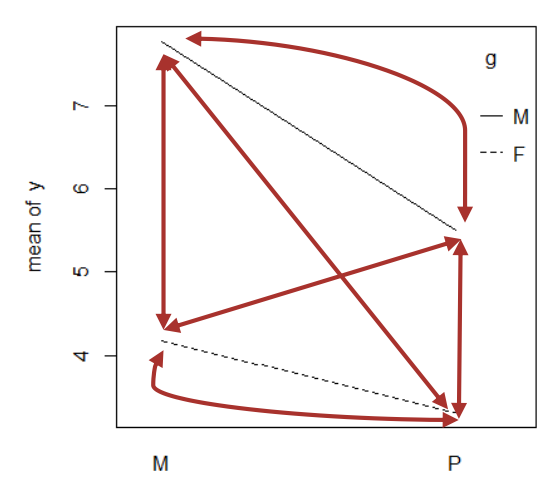

m

فالمرب

#### **ETH**zürich

# **Spezialfälle: Richtige Zuordnung ?**

**ETH** zürich Edu

ANOVA output:

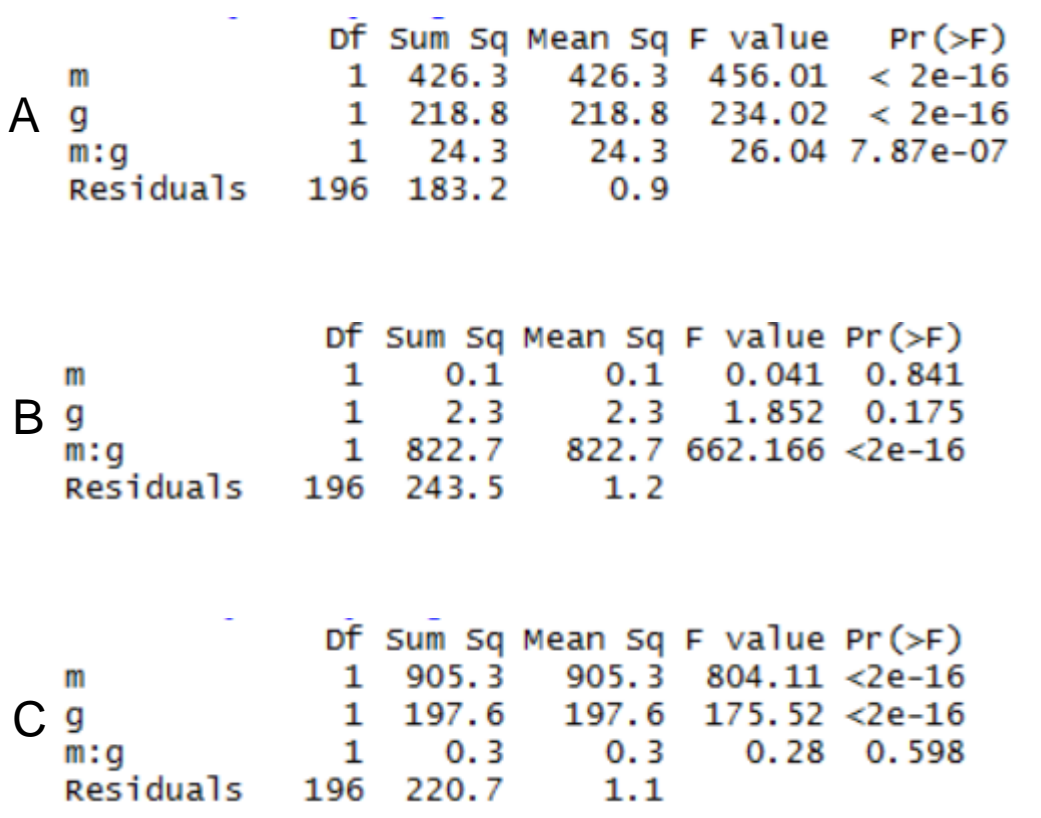

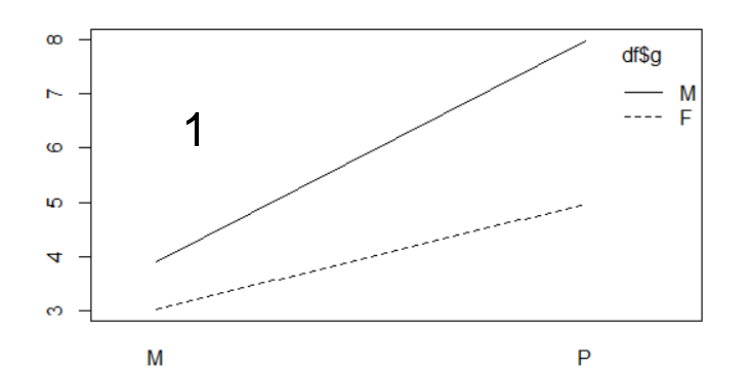

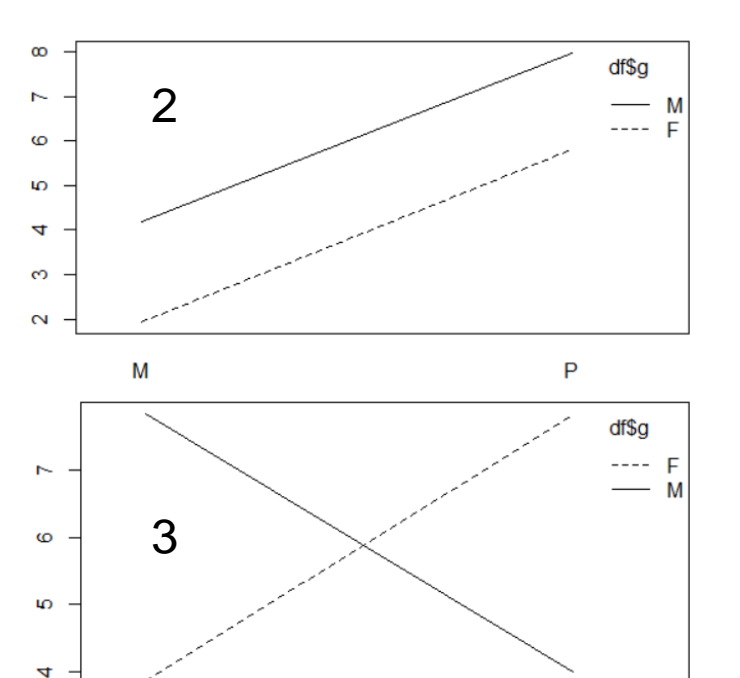

M

P

# **Interpretation: ANOVA & TukeyHSD vs. Lineare Regression**

- Methoden technisch gesehen gleichwertig ABER: In der Praxis völlig unterschiedliche Interpretation
- **ANOVA & TukeyHSD: "Totale Effekte"**
- Lineare Regression: Effekte bzgl. Referenzlevel

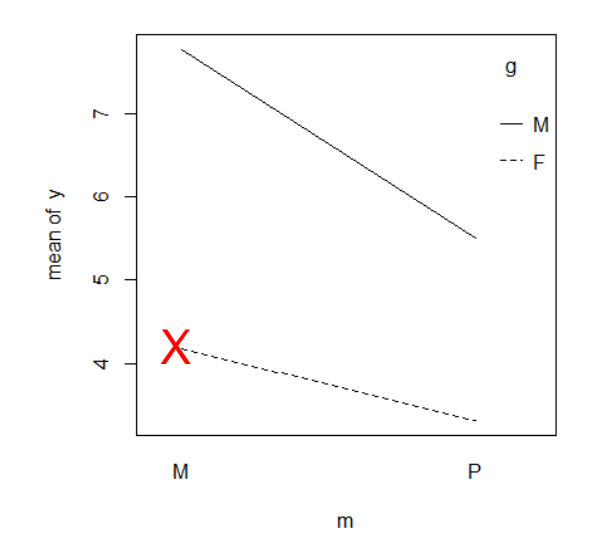

Referenzlevel: Medikamentengruppe, Frauen

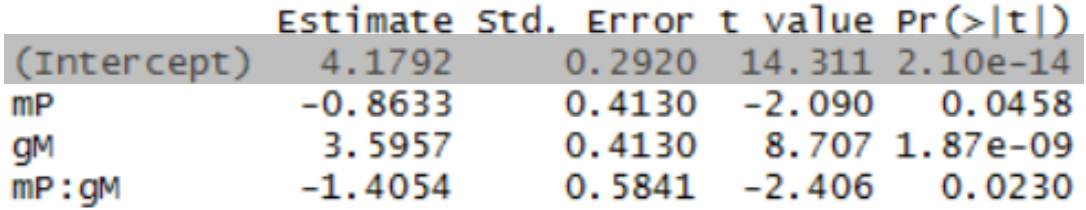

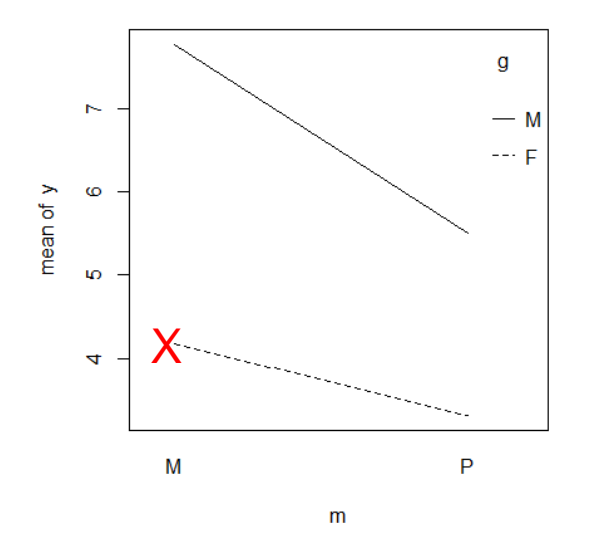

Wie gross ist  $E[Y]$  in Referenzgruppe ?

(Keine Entsprechung in TukeyHSD)

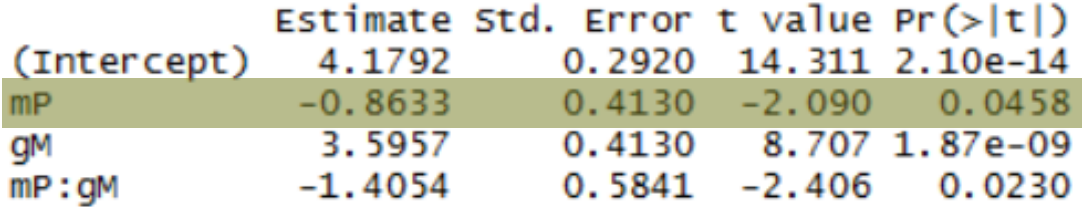

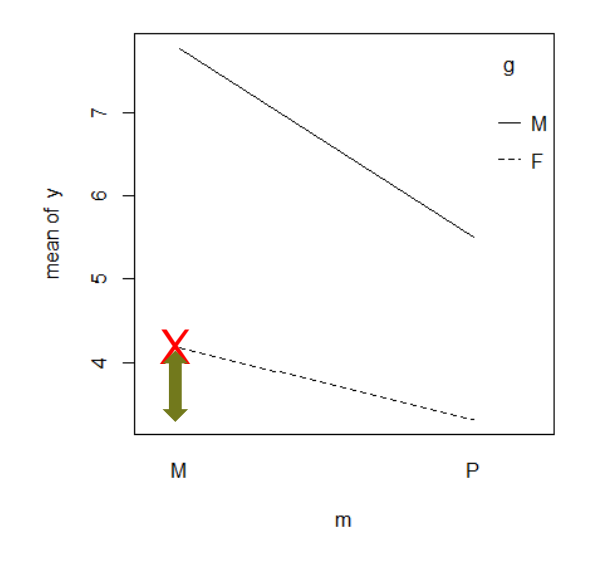

Wie ändert sich  $E[Y]$ , wenn man in der Referenzgruppe "Frauen" von "Medikament" zu "Placebo" wechselt?

(Entspricht P:F-M:F in TukeyHSD; VI & p-Wert wegen Korrektur für multiples Testen in TukeyHSD anders)

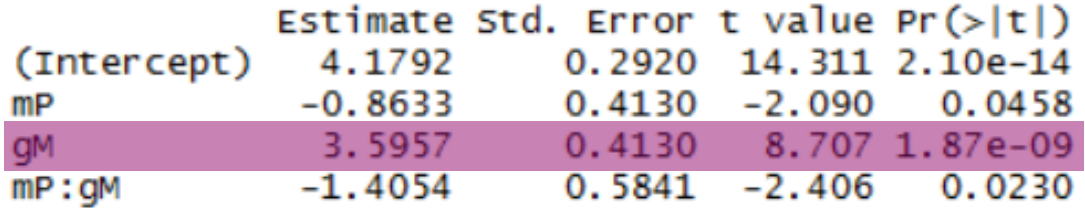

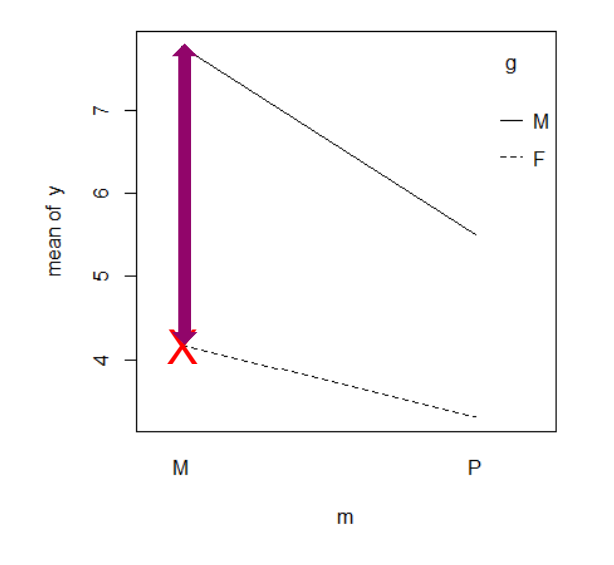

Wie ändert sich  $E[Y]$ , wenn man in der Referenzgruppe "Medikament" von "Frauen" zu "Männer" wechselt?

(Entspricht M:M-M:F in TukeyHSD; VI & p-Wert wegen Korrektur für multiples Testen in TukeyHSD anders)

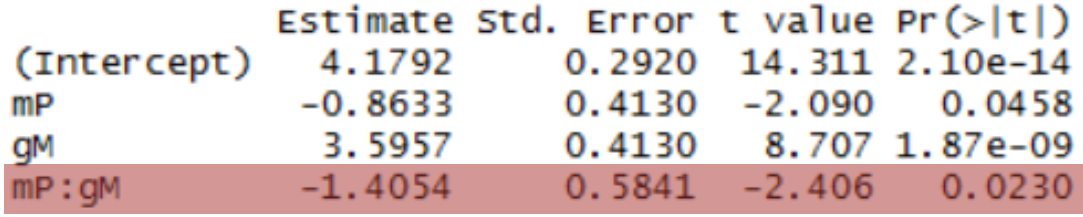

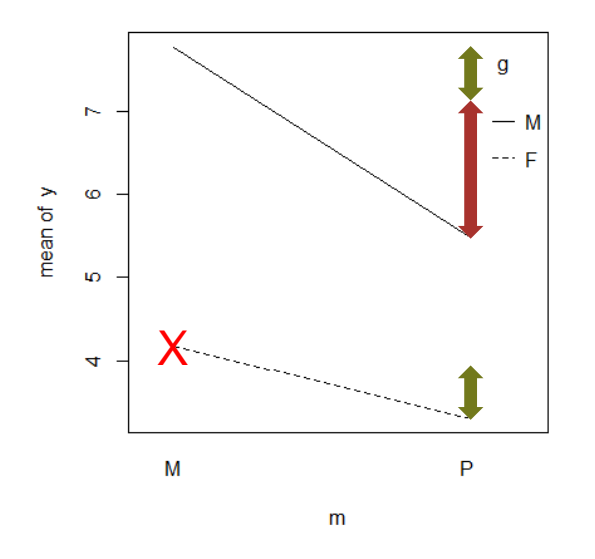

Um wieviel ist der Medikamenten-Effekt bei Männern anders als bei Frauen?

(Entspricht (P:M-M:M – P:F-M:F); kein entsprechendes VI oder p-Wert in TukeyHSD)

#### **ETH**zürich

# **Mehr als zwei Faktorstufen (Bsp: Empfinden nach Schmerzmittel)**

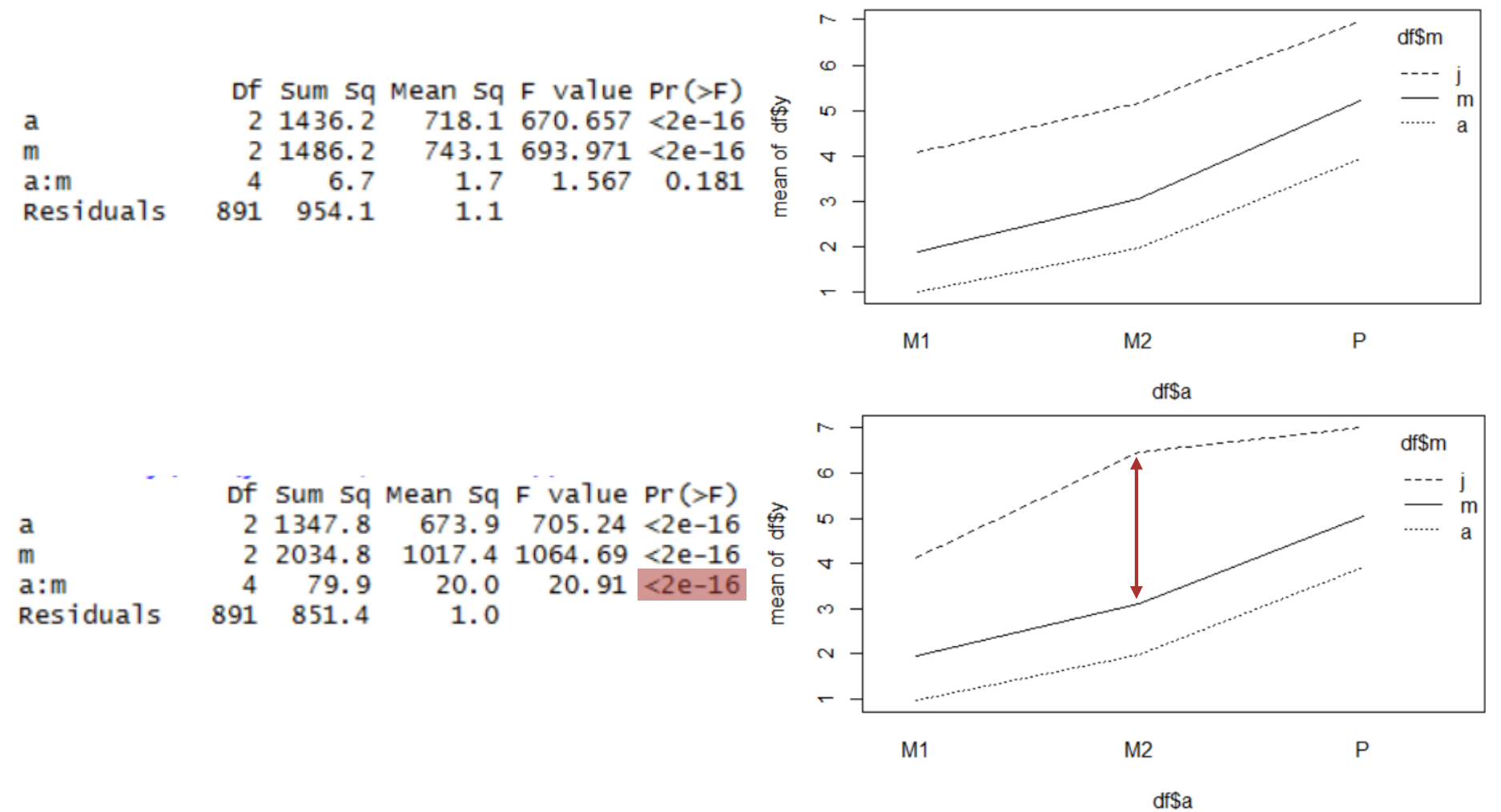

# **Residuenanalyse bei ANOVA**

 $Y_{ijk} = \mu + \alpha_i + \beta_i + \delta_{ij} + \varepsilon_{ijk},$  $^{2}$ ) iid

- 1. Daten in jeder Gruppe normalverteilt
- 2. Gleiche Varianz in Gruppen
- 3. Unabhängige Fehler  $\varepsilon_{ij}$

In R: Funktion "plot" wie bei Linearer Regression

Vorteil: "Balanciertes Experiment" (gleiche Anzahl pro Gruppe): ANOVA ist robuster gegen Abweichungen obiger Annahmen

# **Randomized Block Design: Verallgemeinerung des gepaarten t-Test**

- Gepaarter t-Test: Pro Person Medikament & Placebo Reihenfolge Medi / Placebo pro Person zufällig
- Randomized Block Design: Pro Person **mehrere** Medikamente & Placebo Reihenfolge Medi / Placebo pro Person zufällig
- Auswertung: **2-weg ANOVA** Y ~ Medikament + Person
- **Blockfaktor** (hier "Person"): Nicht von Interesse; nur um Streuung zu reduzieren
- **Konvention: Keine Interaktion mit Blockfaktor**

# **Bsp: Randomized Block Design Medikament gegen Juckreiz**

- **10 freiwillige Männer zw. 20 und 30**
- **Eine Behandlung pro Tag: Medikamentengabe;** anschliessend Anwendung von Mittel, das starken Juckreiz auslöst (Juckbohne)
- Zielgrösse: Dauer des Juckreizes (in Sekunden)
- 5 Medikamente, 1 Placebo, einmal keine Behandlung
- **Jede Person bekam jede Behandlung einmal;** Reihenfolge zufällig

## **Bsp: Juckreiz**

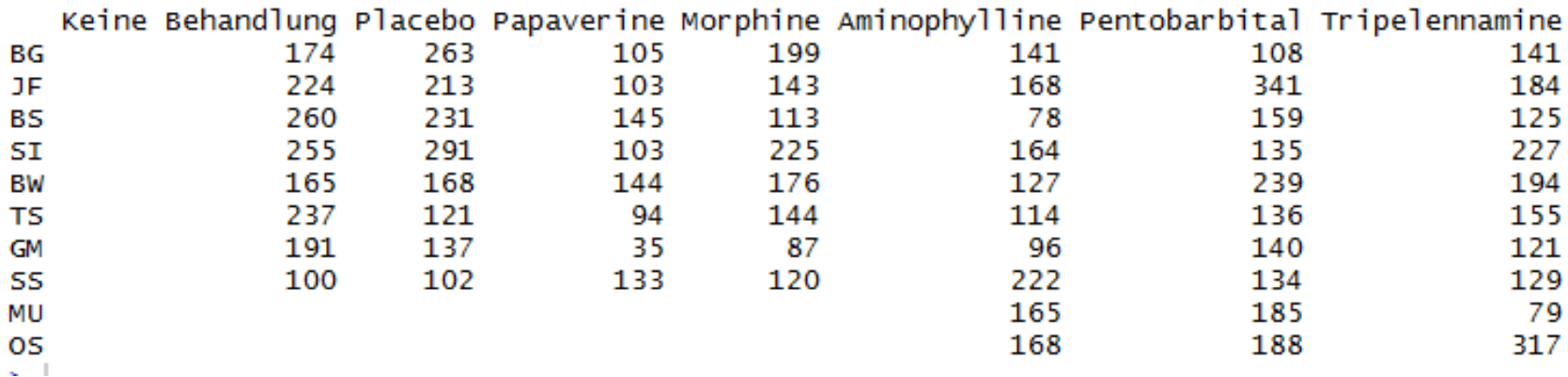

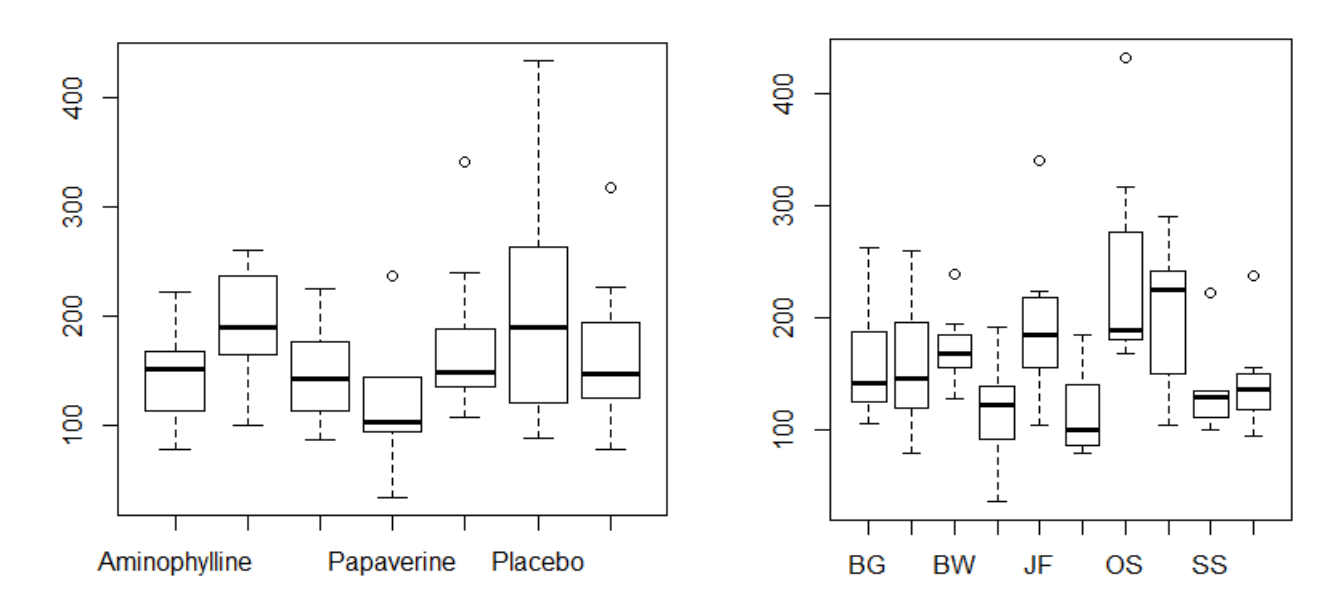

 $\mathbf{r}_i$ 

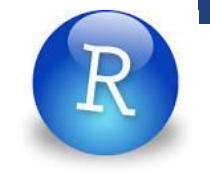

### **Bsp: Juckreiz**

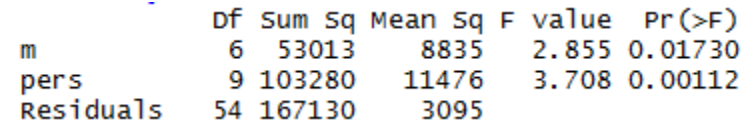

#### Es gibt sign. Unterschiede bzgl. Behandlungserfolg

### Einzig zulässige Aussage: Papavarine ist sign. wirksamer als Placebo.

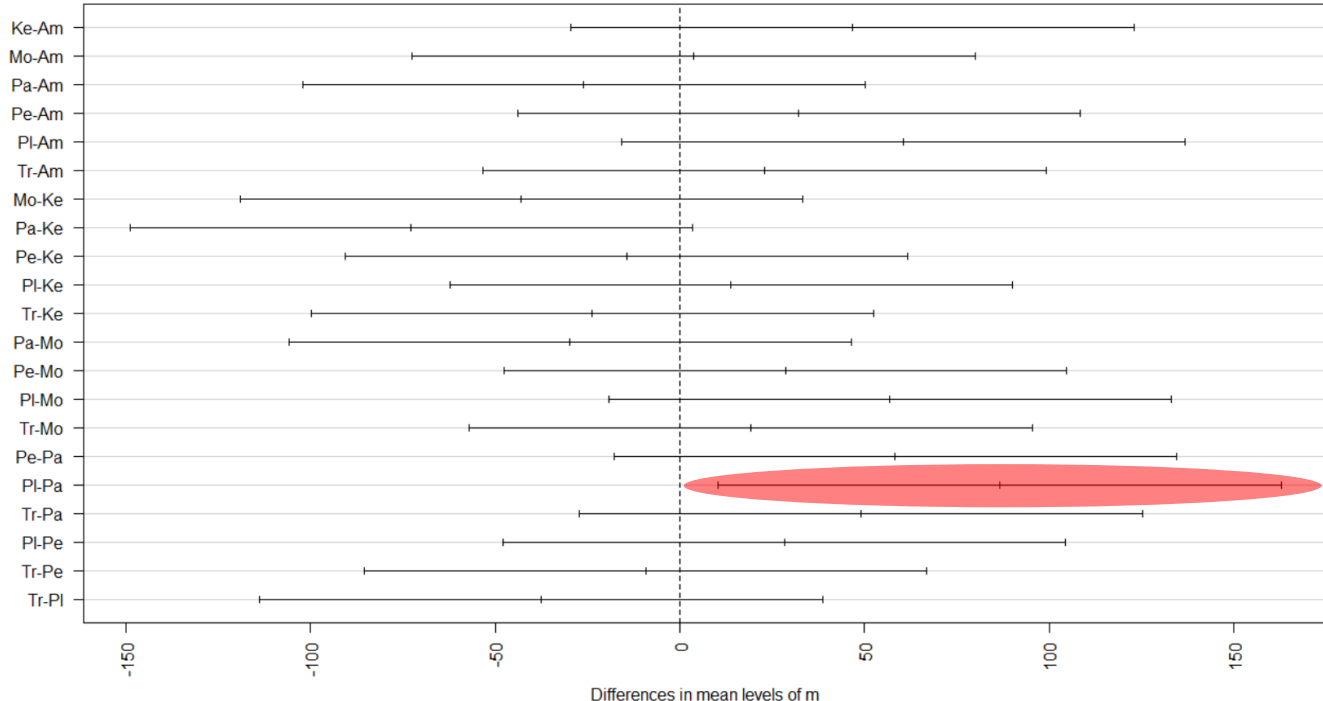

95% family-wise confidence level